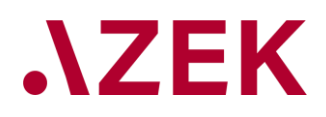

Feldstrasse 80 8180 Bülach T +41 44 872 35 35 info@azek.ch www.azek.ch

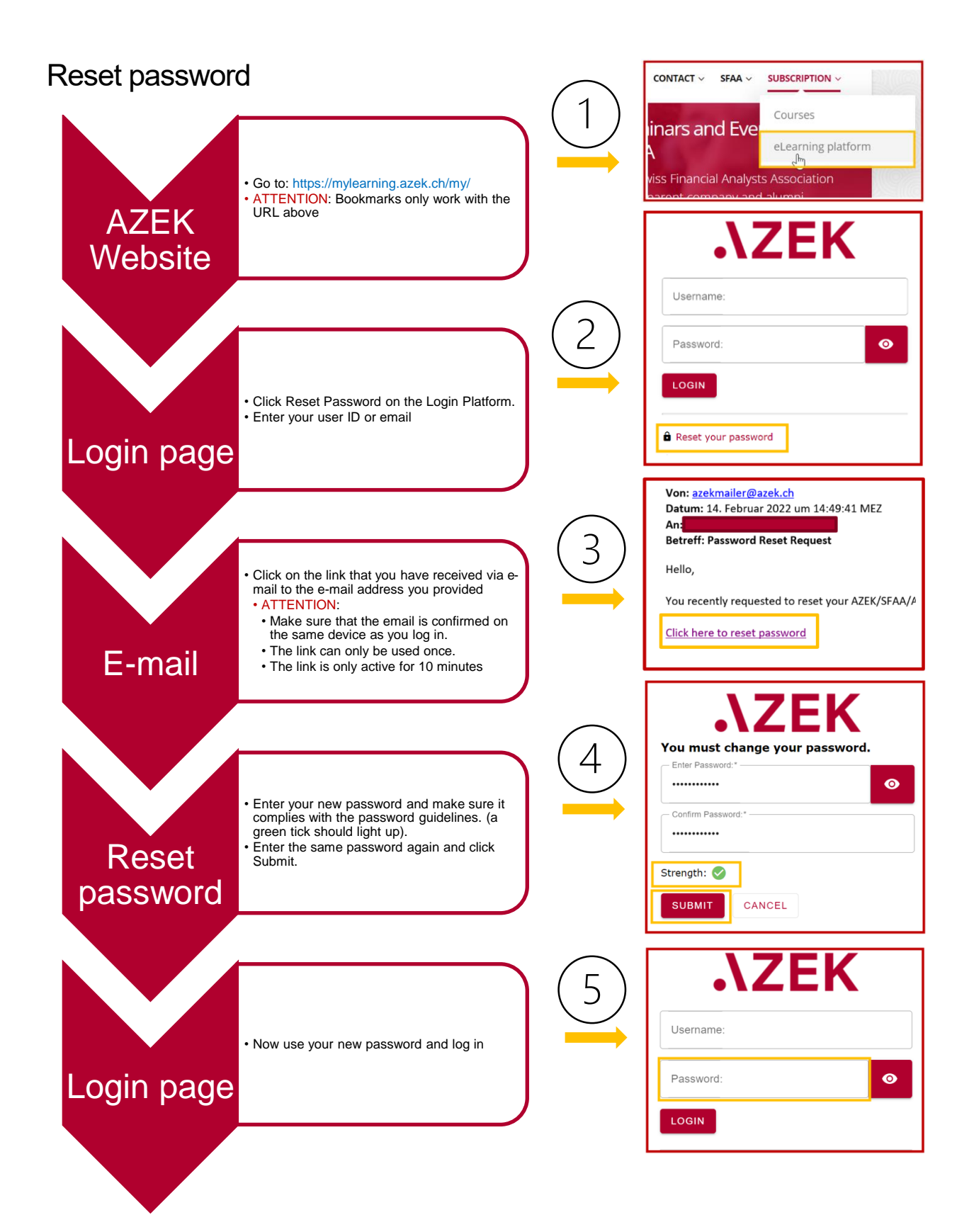

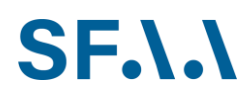

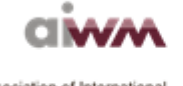

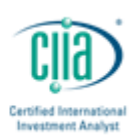

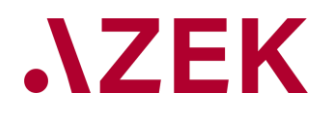

## Common mistakes

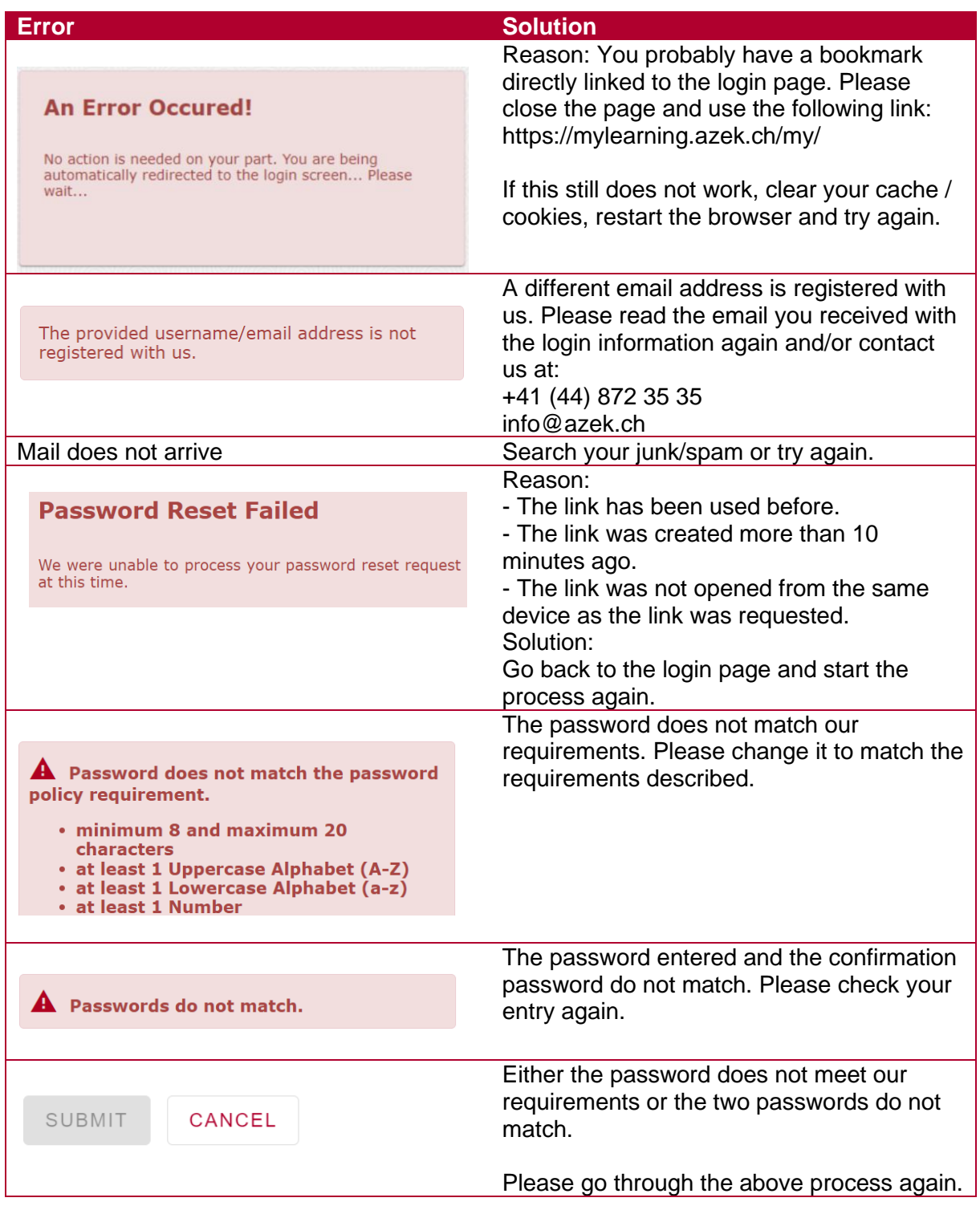

![](_page_1_Picture_4.jpeg)

![](_page_1_Picture_5.jpeg)

![](_page_1_Picture_6.jpeg)